# Requirements to the Data Transmission Method

This document is effective if published at [http://partner.market.yandex.com/legal/tt/.](https://partner.market.yandex.com/legal/tt/)

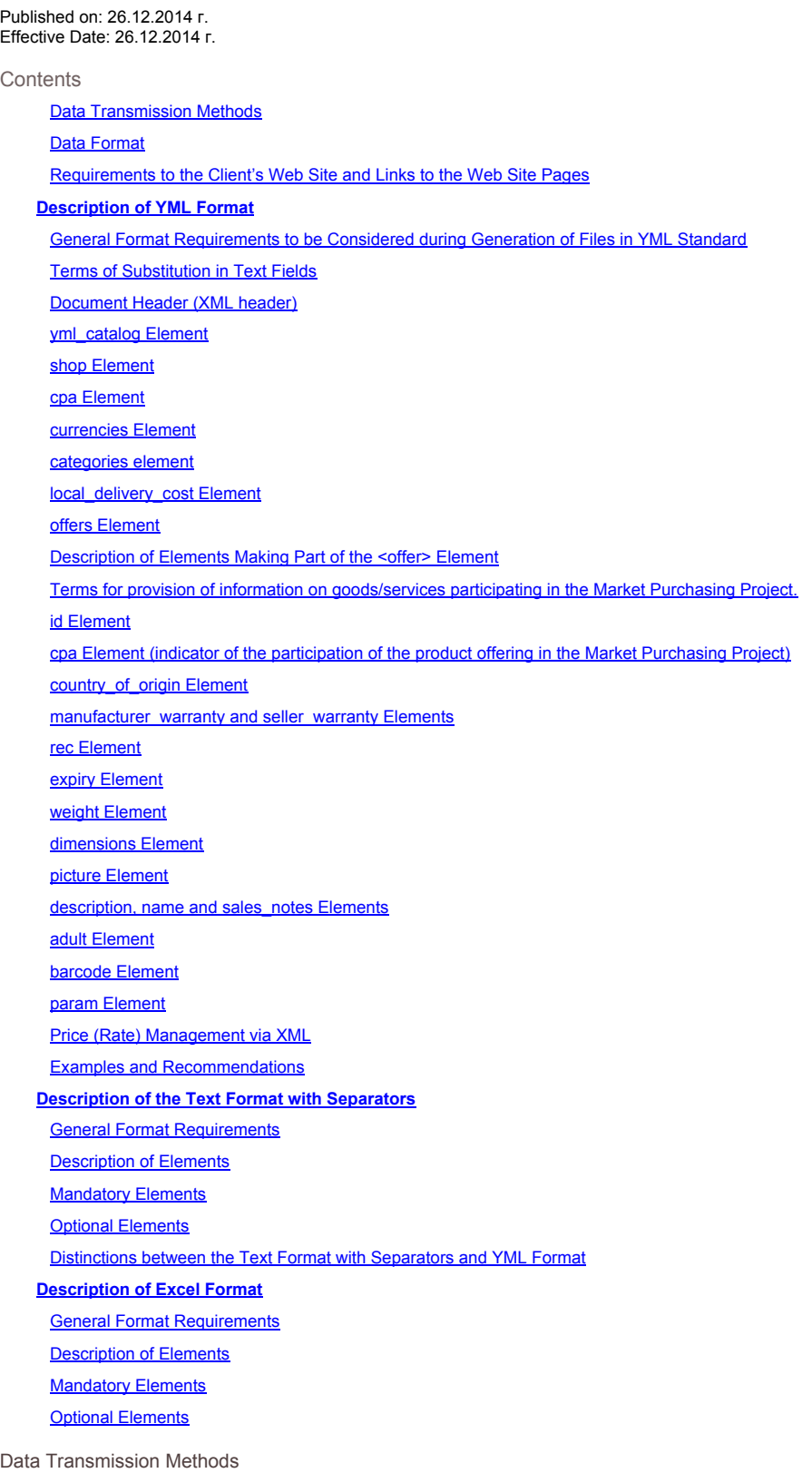

Two methods can be used to transmit data on product offerings in Yandex.Market.

1. A link to the price list

Published Materials should be on the Client's website through URL, agreed by "Yandex", and are available via HTTP or HTTPS. Use of FTP and ports other than 80 and 443 is prohibited.

The length of the URL price list should not exceed 512 symbols, it is forbidden to use special characters:\r,\n,\x00 in the URL. Yandex terminates support of http redirects.

It is allowed to use standard authorization for automatic downloading of files by Yandex.Market robot, in which case also data for authorization must be agreed.

In case of changes in the URL address and/or authorization data the Client must make corresponding changes in the Client's Web interface.

2. Downloading via the Client's Web interface

Materials placed are downloaded on the Yandex.Market server via the Client's Web interface. The Client undertakes to download updated materials (product

offerings) via the Client's Web interface no later than 30 calendar days from the day of the previous downloading of materials by the specified method.

#### Data Format

Data transmitted must correspond to the specification of YML format (See the Description of YML Format), the text format with separators (See the Description of the Text Format with Separators) or Excel format (See the Description of Excel Format). It is allowed to publish packed data if data are packed with the use of GNU ZIP data compression algorithm (gz suffix) or ZIP algorithm; however, Yandex may at any time cancel support of ZIP algorithm. The name of the zipfile must not contain "yandex" and it is not recommended to use capital letters.

Requirements to the Client's Web Site and Links to the Web Site Pages

Links to the Client's Web site published within product offerings under which products are marketed on a remote basis must lead to corresponding "product pages", i.e. the pages with the description of the offered product, its price and "Buy" or "Order" options. A separate product page must correspond to each placed offering containing a published link to the Client's Web site.

The user must be able to place an order via the Web site of the shop selling the product specified in the product offering on a remote basis. The user must get the Client's confirmation of the order execution (by telephone and/or e-mail) within 1 working hour from the moment of its execution. Automatically generated confirmations are not taken into account.

The Client's Web site on the whole and all product pages must be running and accessible to any user during the entire term of placement of sale offers on Yandex.Market.

Product pages must not contain elements opening additional browser windows (popup, popunder) or directing the user to another page (redirect) without the user's consent.

## Description of YML Format

YML (Yandex Market Language) is a standard developed by Yandex for acceptance and publication of information in the Yandex.Market database. YML is based on XML standard (Extensible Markup Language).

XML document must correspond to the following format (DTD):

<!ELEMENT yml\_catalog (shop)> <!ATTLIST yml\_catalog date CDATA #REQUIRED> <!ELEMENT shop (name, company, url, phone?, platform?, version?, agency?, email\*, currencies, categories, store?, pickup?, delivery?, deliveryIncluded?, local\_delivery\_cost?, adult?, offers)> <!ELEMENT company (#PCDATA)> <!ELEMENT phone (#PCDATA)> <!ELEMENT currencies (currency+)> <!ELEMENT currency EMPTY> <!ATTLIST currency id (RUR|RUB|USD|BYR|KZT|EUR|UAH) #REQUIRED rate CDATA "1" plus CDATA "0"> <!ELEMENT categories (category+)> <!ELEMENT category (#PCDATA)> <!ATTLIST category id CDATA #REQUIRED parentId CDATA #IMPLIED .<br>tid CDATA #IMPLIED yid CDATA #IMPLIED> <!ELEMENT offers (offer+)> <!ELEMENT offer (url?, buyurl?, price, wprice?, currencyId, xCategory?, categoryId+, market\_category?, picture\*, store?, pickup?, delivery?, deliveryIncluded?, local\_delivery\_cost?, orderingTime?,<br>((typePrefix?, vendor, vendorCode?, model, (provider, tarifplan?)?) | (author?, name, publisher?, series?, year?, ISBN?, volume?, part?, language?, binding?, page\_extent?, table\_of\_contents?) | (author?, name, publisher?, series?, year?, ISBN?, volume?, part?, language?, table\_of\_contents?, performed\_by?, performance\_type?, storage?, format?, recording\_length?) | (artist?, title, year?, media?, starring?, director?, originalName?, country?) |<br>(worldRegion?, country?, region?, days, dataTour\*, name, hotel\_stars?, room?, meal?, included,<br>transport, price\_min?, price\_max?, options?) | (name, vendor?, vendorCode?) ), aliases?, additional\*, description?, sales\_notes?, promo?, manufacturer\_warranty?, country\_of\_origin?, downloadable?, adult?, age?, barcode\*, param\*, related\_offer\*  $)$ <!ATTLIST offer id CDATA #IMPLIED group\_id CDATA #IMPLIED type (vendor.model | book | audiobook | artist.title | tour | ticket | event-ticket) #IMPLIED<br>available (true | false) #IMPLIED<br>bid CDATA #IMPLIED cbid CDATA #IMPLIED> <!ELEMENT url (#PCDATA)> <!ELEMENT store (#PCDATA)> <!ELEMENT email (#PCDATA)> <!ELEMENT platform (#PCDATA)> <!ELEMENT version (#PCDATA)> <!ELEMENT agency (#PCDATA)> <!ELEMENT buyurl (#PCDATA)> <!ELEMENT picture (#PCDATA)> <!ELEMENT pickup (#PCDATA)> <!ELEMENT delivery (#PCDATA)> <!ELEMENT deliveryIncluded EMPTY> <!ELEMENT local\_delivery\_cost (#PCDATA)> <!ELEMENT orderingTime (onstock?, ordering, deliveryTime?)> <!ELEMENT onstock EMPTY> <!ELEMENT ordering (#PCDATA)> <!ATTLIST ordering hours CDATA #IMPLIED> <!ELEMENT deliveryTime EMPTY> <!ELEMENT price (#PCDATA)> <!ELEMENT wprice (#PCDATA)> <!ELEMENT currencyId (#PCDATA)> <!ELEMENT categoryId (#PCDATA)> <!ATTLIST categoryId type (Yandex | Torg | Own) "Own" >

<!ELEMENT market\_category (#PCDATA)> <!ELEMENT typePrefix (#PCDATA)> <!ELEMENT vendor (#PCDATA)> <!ELEMENT vendorCode (#PCDATA)> <!ELEMENT model (#PCDATA)> <!ELEMENT author (#PCDATA)> <!ELEMENT name (#PCDATA)> <!ELEMENT publisher (#PCDATA)> <!ELEMENT ISBN (#PCDATA)> <!ELEMENT volume (#PCDATA)> <!ELEMENT part (#PCDATA)> <!ELEMENT language (#PCDATA)> <!ELEMENT binding (#PCDATA)> <!ELEMENT page\_extent (#PCDATA)> <!ELEMENT table\_of\_contents (#PCDATA)> <!ELEMENT performed\_by (#PCDATA)> <!ELEMENT performance\_type (#PCDATA)> <!ELEMENT storage (#PCDATA)> <!ELEMENT format (#PCDATA)> <!ELEMENT recording\_length (#PCDATA)> <!ELEMENT series (#PCDATA)> <!ELEMENT year (#PCDATA)> <!ELEMENT artist (#PCDATA)> <!ELEMENT title (#PCDATA)> <!ELEMENT media (#PCDATA)> <!ELEMENT starring (#PCDATA)> <!ELEMENT director (#PCDATA)> <!ELEMENT originalName (#PCDATA)> <!ELEMENT country (#PCDATA)> <!ELEMENT description (#PCDATA)> <!ELEMENT sales\_notes (#PCDATA)> <!ELEMENT promo (#PCDATA)> <!ELEMENT aliases (#PCDATA)> <!ELEMENT provider (#PCDATA)> <!ELEMENT tarifplan (#PCDATA)> <!ELEMENT xCategory (#PCDATA)> <!ELEMENT additional (#PCDATA)> <!ELEMENT worldRegion (#PCDATA)> <!ELEMENT region (#PCDATA)> <!ELEMENT days (#PCDATA)> <!ELEMENT dataTour (#PCDATA)> <!ELEMENT hotel\_stars (#PCDATA)> <!ELEMENT room (#PCDATA)> <!ELEMENT meal (#PCDATA)> <!ELEMENT included (#PCDATA)> <!ELEMENT transport (#PCDATA)> <!ELEMENT price\_min (#PCDATA)> <!ELEMENT price\_max (#PCDATA)> <!ELEMENT options (#PCDATA)> <!ELEMENT manufacturer\_warranty (#PCDATA)> <!ELEMENT country\_of\_origin (#PCDATA)> <!ELEMENT downloadable (#PCDATA)> <!ELEMENT adult (#PCDATA)> <!ELEMENT age (#PCDATA)> <!ELEMENT barcode (#PCDATA)> <!ELEMENT param (#PCDATA)> <!ATTLIST param name CDATA #REQUIRED unit CDATA #IMPLIED> <!ELEMENT related\_offer (#PCDATA)> <!ELEMENT place (#PCDATA)> <!ELEMENT hall (#PCDATA)> <!ATTLIST hall plan CDATA #IMPLIED> <!ELEMENT hall\_part (#PCDATA)> <!ELEMENT is\_premiere (#PCDATA)> <!ELEMENT is\_kids (#PCDATA)> <!ELEMENT date (#PCDATA)>

General Format Requirements to be Considered during Generation of Files in YML Standard

XML standard recognizes the sequence and letters case of elements that is why it is important to use elements in accordance with the DTD http://partner.market.yandex.ru/pages/help/shops.dtd or with examples below.

In XML standard it is not allowed to use in text data unprintable characters with ASCII-codes within a range from 0 to 31 (with the exception of characters with codes 9, 10, 13 – tabulation, line advance, carriage return). In this standard it is also mandatory to substitute certain characters (see the Table) with equivalent character primitives.

 $8$  quot: &amp:  $8$  at:  $R$ <sup>1+</sup> &apos: **Text character Substitute (character primitive)**

Terms of Substitution in Text Fields

Document Header (XML header)

<?xml version="1.0" encoding="windows-1251"?> <!DOCTYPE yml\_catalog SYSTEM "shops.dtd"> Standard XML header with a link to the format description file (DTD). The header must start with the first line, with a null character. The second line of the header of XML document defines the link to the data format description file (DTD): here one must specify only the name of shops.dtd file. It is not necessary to specify the exact file path because it is located on the side of Yandex.Market.

yml\_catalog Element

<yml\_catalog date="2000-11-16 20:17">  $\frac{1}{\text{chop}}$ ...  $\langle$ /shop> </yml\_catalog>

Any XML document may contain only one root element. YML format uses yml catalog as the root element. The "date" attribute of the yml catalog element must correspond to the date and time of generation of XML file by the shop. The date must be presented in the format YYYY-MM-DD HH:mm.

shop Element

<shop> <name>BestShop</name> <company>Best online seller Inc.</company> <url>http://best.seller.ru/</url> <platform>CMS</platform> <version>2.3</version> <agency>Agency</agency> <email>CMS@CMS.ru</email> <currencies> ... </currencies> <categories> ... </categories> <cpa> ... </cpa> <fee> ... </fee> <offers> ... </offers>

The shop element contains the description of the shop and its products. The shop is described by the following elements:

name The short name of the shop (the name to be displayed in the list of those found on Yandex.Market). It may contain 20 characters maximum. It is prohibited to use words that<br>do not refer to the name of the shop ("best", published on the Web site. If this requirement is not satisfied, the name may be changed by Yandex at its discretion without notification of the Client. Mandatory element. company The full name of the company owning the shop. It is not published and is used for internal identification. Mandatory element. url URL address of the main page of the shop. Mandatory element. platform The content management system on the basis of which the shop functions (CMS). Optional element. version CMS version. Optional element. agency The name of the agency that provides technical support to the online shop and is responsible for the performance of the Web site. Optional element. email Contact address of CMS developers or the agency providing technical support. Optional element. cpa This element is designed to manage the product offering participation in the Market Purchasing Project. Optional element. **Element Description**

## cpa Element

This element is designed to allow the possibility of managing the participation of a whole store (of all the product offerings of the store) in the Purchas on Market program. The value of this element is taken into account only if the Store confirmed its desire to place its Product Offerings in the Market Purchasing Project via the Web-based interface.

The element may acquire the following values:

"0" — product/YML file does not participate in the Market Purchasing Project;

"1" — product/YML file participates in the Market Purchasing Project.

The default value for all the product offerings of the store is "1". If other value is specified, it shall be automatically taken to be equal to "0".

currencies Element

```
<currencies>
   <currency id="RUR" rate="1"/>
   <currency id="USD" rate="23.98"/>
<currency id="EUR" rate="36.25"/>
   <currency id="UAH" rate="5.6"/>
<currency id="KZT" rate="0.19"/>
</currencies>
```
The currencies element sets a list of currencies of the shop. Each of the currencies is described by a separate currency element. The "id" parameter of the current element indicates the currency code, and the "rate" parameter indicates the rate of the currency to a currency taken as a unit. The "rate" parameter may also take the following values: CBRF, NBU, NBK and CB.

CBRF — the rate according to the RF Central Bank.

NBU — the rate according to the National Bank of Ukraine.

NBK — the rate according to the National Bank of Kazakhstan.

СВ — the rate of the bank of the country to which the shop refers by Its Region indicated in the Partner Interface of Yandex.Market.

Prices are accepted in Russian rubles (RUR,RUB), hryvna (UAH),Belarusian rubles (BYR), tenge (KZT), US dollars (USD) and Euro (EUR). On Yandex.Market price can be displayed in Russian rubles, hryvna, Belarusian rubles and tenge depending on the user's region. If your YML file does not specify exchange rate for the currency than exchange rate of the Central Bank of the country, which includes the user's region, will be used. Exchange rate will be established for the current day. The course is updated daily at 00.00.

Examples:

The USD to EUR rate corresponds to the rate of the RF Central Bank:

```
<currencies>
```

```
<currency id="RUR" rate="1"/>
<currency id="USD" rate="CBRF"/>
<currency id="EUR" rate="CBRF"/>
<currency id="UAH" rate="CBRF"/>
```
</currencies>

The USD rate corresponds to the rate of the RF Central Bank + 3%:

```
<currencies>
 <currency id="RUR" rate="1"/>
 <currency id="USD" rate="CBRF" plus="3"/>
 <currency id="EUR" rate="CBRF" plus="3"/>
  ...
```
</currencies>

The USD rate for Ukrainian shop:

## <currencies>

```
<currency id="UAH" rate="1"/>
<currency id="USD" rate="NBU" plus="1"/>
<currency id="EUR" rate="NBU" plus="3"/>
```
#### ... </currencies>

Important! Regardless of the regional settings, point (and not comma!) is used as the decimal symbol in YML. If the difference between the exchange rate value and the rates of the RF Central Bank or the National Bank of Ukraine is significant (more than 30%), informational materials are deemed as invalid.

categories element

```
<categories>
  <category id="1">Books</category>
  <category id="2">Video</category>
   <category id="3" parentId="1">Detective</category>
<category id="4" parentId="1">Action</category>
  <category id="5" parentId="2">Comedy</category>
   <category id="6">Printers</category>
<category id="7">Office equipment</category>
```
#### </categories>

The categories element lists the shop categories. Each category is described by a separate category element. The category description must include its identifier (the "id" parameter) for all categories and the identifier of a superior category for sub-categories. The category identifier must be a unique positive whole number. No category may have an "id" equal to "0". If the parentid element is not indicated, the category is understood to be the root one.

#### Parameters:

**id** — the identifier of your category of products

**parentId** — the identifier of a product category inferior in the category hierarchy

local delivery cost Element

<local\_delivery\_cost>300</local\_delivery\_cost>

The local\_delivery\_cost element indicates the cost of delivery for one's region.

offers Element

```
<offers>
  <offer>...</offer>
  ...
</offers>
```
The offers element lists product offerings of shops. Each product offering is described by a separate **offer**element.

#### offer Element Description

Element "offer" can have the following attributes: id, type, available, bid, cbid.

Attribute "id" denotes a product offer identifier. This attribute can contain only figures and Latin letters. The id's maximum length is 20 symbols. The offer identifier must be unique among all product offers in a price list. If two or more product offers have similar id's, the identifier will be designated to the first of them only. All others will receive a no identifier warning.

Attribute "type" denotes a description type.

Attribute "available" denotes a product's availability status:

- "false" a product offer to order. The store is willing to accept an order and to deliver the product within a time period agreed upon with the customer but not exceeding two months (except for products made to order with an approximate delivery period to be agreed upon with the customer when placing the order).
- «true» an available product offer. The store is ready to agree upon the product delivery/purchase with the customer right away.

Attribute "bid" denotes the main rate of the product offer, while attribute "cbid" shows the rate for the model card.

In YML there are several types of descriptions of product offerings: "simplified", "vendor.model", "book", "audiobook", "artist.title", "tour" and "event-ticket". Based on the type of description, respective fields are used according to the attached DTD scheme (see the attachment). Product offerings that are not described according to their type may be denied for publication.

The description of a product offering may be presented in different ways. Below are several examples.

<offer id="12346" available="true" bid="21"> <url>http://best.seller.ru/product\_page.asp?pid=12348</url> <price>699.54</price> <currencyId>USD</currencyId> <categoryId>6</categoryId><br><picture>http://best.seller.ru/img/device12345.jpg</picture> <store>true</store> <pickup>true</pickup> <delivery>false</delivery> <local\_delivery\_cost>300</local\_delivery\_cost> <name> Наручные часы Casio </name> <vendor> Casio </vendor> <vendorCode> A1234567B </vendorCode> <description> Изящные часы.</description><br><sales\_notes> Необходима предоплата.</sales\_notes> <country\_of\_origin> Япония </country\_of\_origin> <barcode>0012345678901</barcode>

**picture**

</offer>

Description of the product offering of the shop in search results:

## Gifts, souvenirs, flowers / Watch

Sport watch

Цены: **16,800 rubles (\$700) available at** BestShop

The watch can be gift-wrapped.

Delivery: Self pickup

Manufacturer code: A1234567B

County of origin: Japan; manufacturer: Casio. Elegant watch.

Description of a "**vendor.model**" product offering (the most convenient variant in terms of Yandex.Market):

```
<offer id="12341" type="vendor.model" available="true" bid="13">
   <url>http://best.seller.ru/product_page.asp?pid=12344</url>
   <price>700</price>
   <currencyId>USD</currencyId>
   <categoryId>6</categoryId>
    <picture>http://best.seller.ru/img/device12345.jpg</picture>
<store>false</store>
    <pickup>false</pickup>
<delivery>true</delivery>
    <local_delivery_cost>300</local_delivery_cost>
<typePrefix>Принтер</typePrefix>
   <vendor>НP</vendor>
   <vendorCode>CH366C</vendorCode>
   <model>Deskjet D2663</model>
   <description>Серия принтеров для людей, которым нужен надежный, простой в использовании цветной принтер для повседневной печати.
Формат А4. Технология печати: 4-цветная термальная струйная. Разрешение при печати: 4800х1200 т/д.
   </description>
   <sales_notes>Необходима предоплата.</sales_notes>
   <manufacturer_warranty>true</manufacturer_warranty>
    <seller_waranty>P3Y</seller_waranty><br><country_of_origin>Япония</country_of_origin>
   <barcode>1234567890120</barcode>
   <cpa>1</cpa>
   <rec>123123,1214,243</rec>
   <expiry>P5Y</expiry>;
    <weight>2.07</weight>
<dimensions>100/25.45/11.112</dimensions>
   <param name="Максимальный формат">А4</param>
   <param name="Технология печати">термическая струйная</param>
   .<br><param name="Тип печати">Цветная</param>
<param name="Количество страниц в месяц" unit="стор.">1000</param>
<param name="Потребляемая мощность" unit="Вт">20</param>
</offer>
```
Description of the product offering of the shop in search results:

Computers / Printer

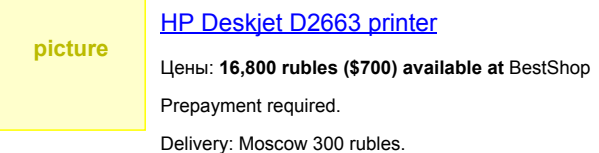

Manufacturer code: CH366C

A line of printers for those who need a reliable and user-friendly color printer for everyday use. A4 format. Printing technique: 4-color thermal ink-jet printing. Printing resolution: 4,800х1,200 dpi.

Description of Elements Making Part of the <offer> Element

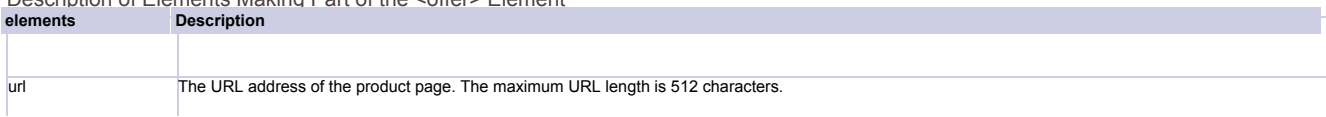

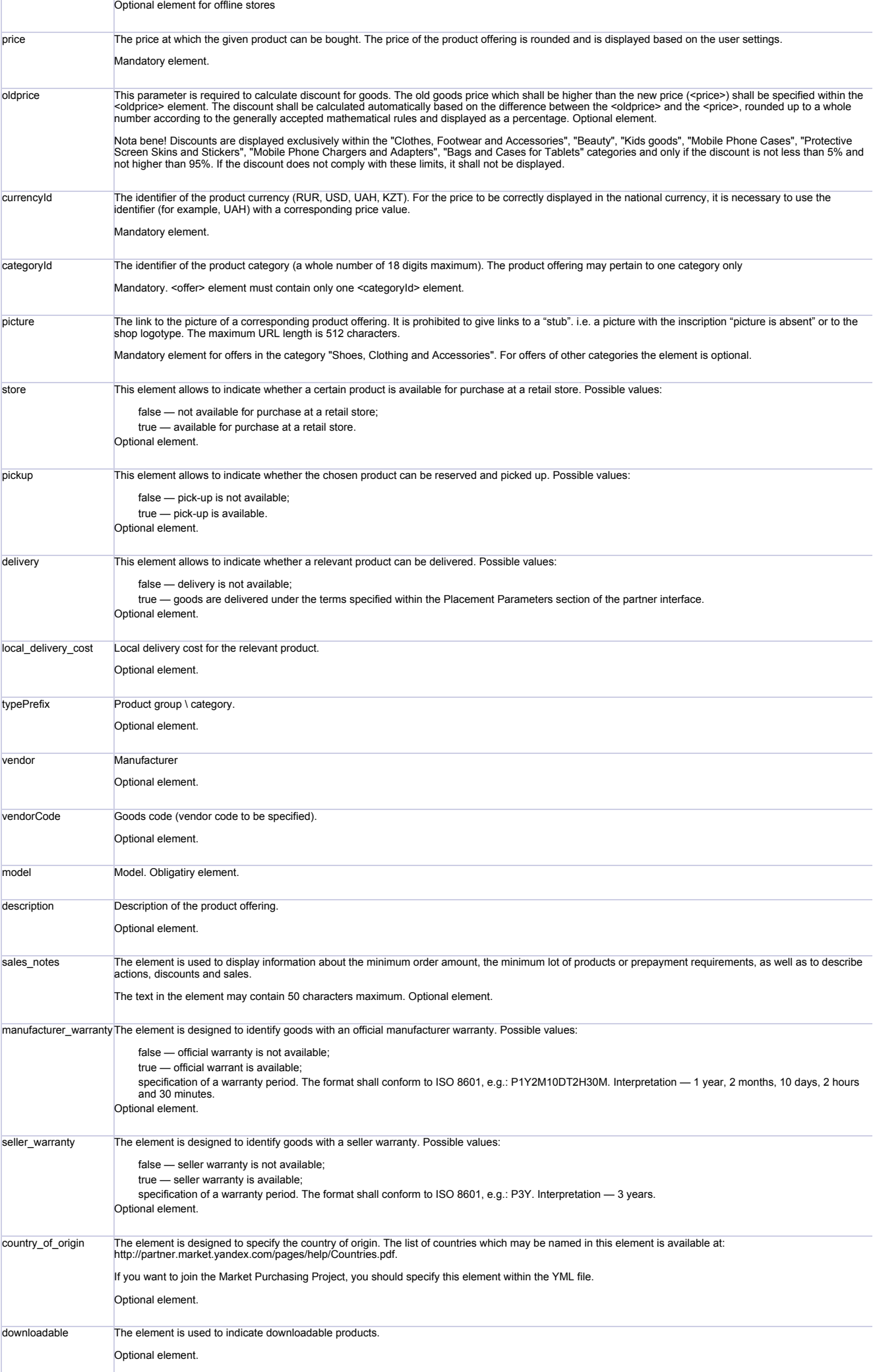

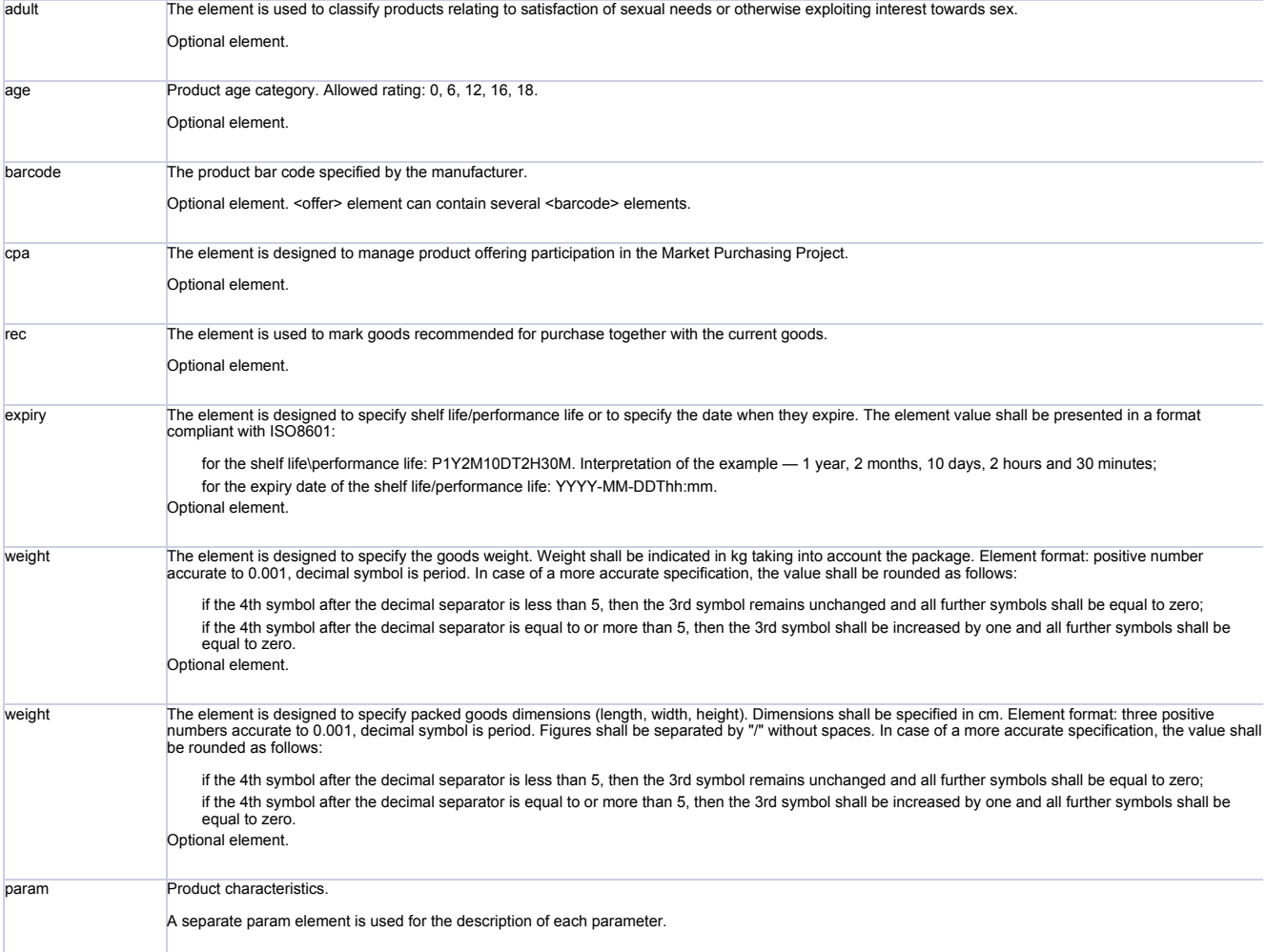

Presentation of products offerings such as "books", "tours", "tickets" and "media products", which can be described by using specialized elements:

# **Books**

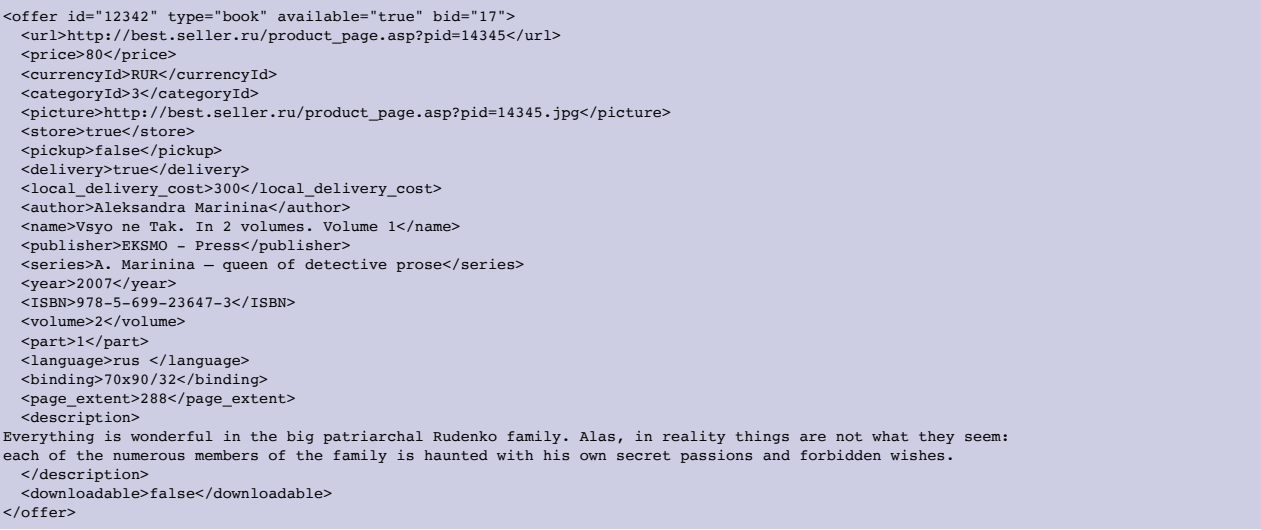

Description of the product offering of the shop in search results:

# Books / Fiction / Detective prose

# Aleksandra Marinina "Vsyo ne Tak". In 2 volumes. Volume 1

# **80 rubles available at** BestShop

Delivery: **Moscow** 300 rubles

Publisher: EKSMO

Year of publication: 2007

**picture**

Author: Aleksandra Marinina

Series: A. Marinina – queen of detective prose

ISBN: 978-5-699-23647-3

Everything is wonderful in the big patriarchal Rudenko family. Alas, in reality things are not what they seem: each of the numerous members of the family is haunted with his own secret passions and forbidden wishes. So, with the death of

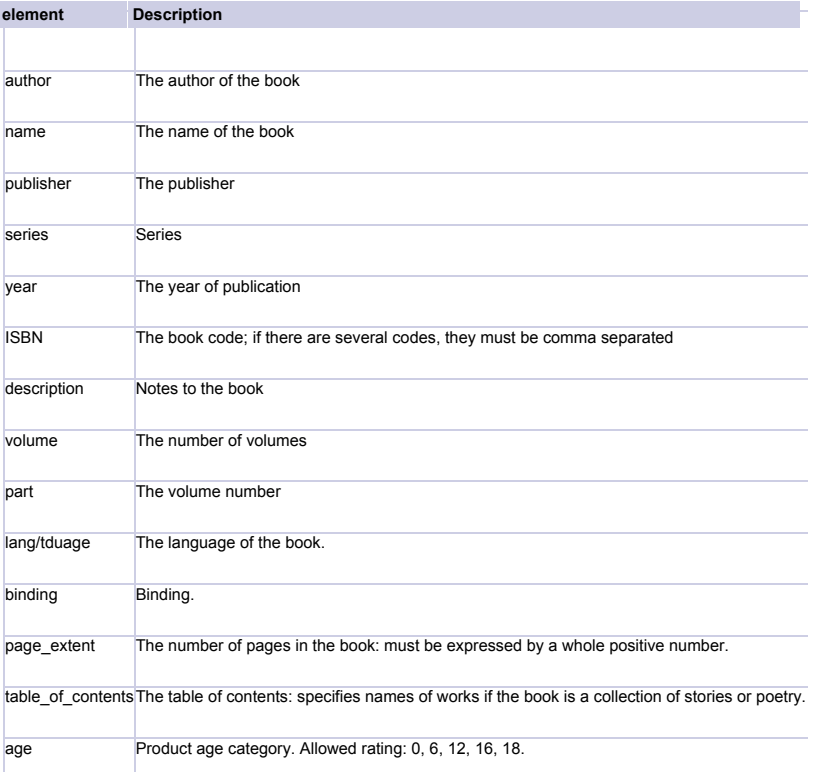

## **Audio books**

<offer id="12342" type="audiobook" available="true" bid="17"> <url>http://best.seller.ru/product\_page.asp?pid=14345</url> <price>200</price> <currencyId>RUR</currencyId> <categoryId>3</categoryId> <picture>http://best.seller.ru/product\_page.asp?pid=14345.jpg</picture> <store>true</store> <pickup>true</pickup> <delivery>true</delivery> <author> Vladimir Kunin </author><br><name> and Rabinovich, or Аj'гоу to 'Хајфа!</name> <publisher>1С-Publishing, Soyuz</publisher> <year>2008</year><br><ISBN>978-5-9677-0757-5</ISBN> <language>ru </language><br><performed\_by> Nikolai Fomenko </performed\_by><br><performance\_type>>><br><storage>CD </storage><br><storage>CD </storage><br><format>mp3 </format><br><format>mp3 </format><br><format>mp3 </format><br><format>mp3 </for KYSYA and many, many others. </description> <downloadable>true</downloadable> </offer>

Description of the product offering of the shop in search results:

# Books / Audiobooks

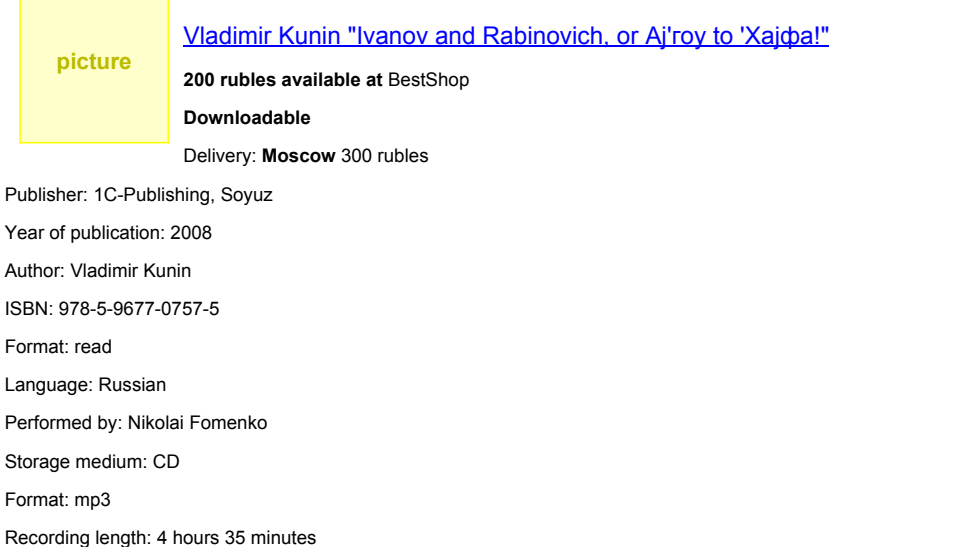

Vladimir Kunin has written dozens of film scripts, is the author of a series of books about KYSYA and many, many others.

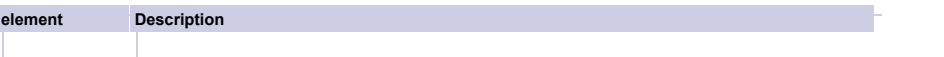

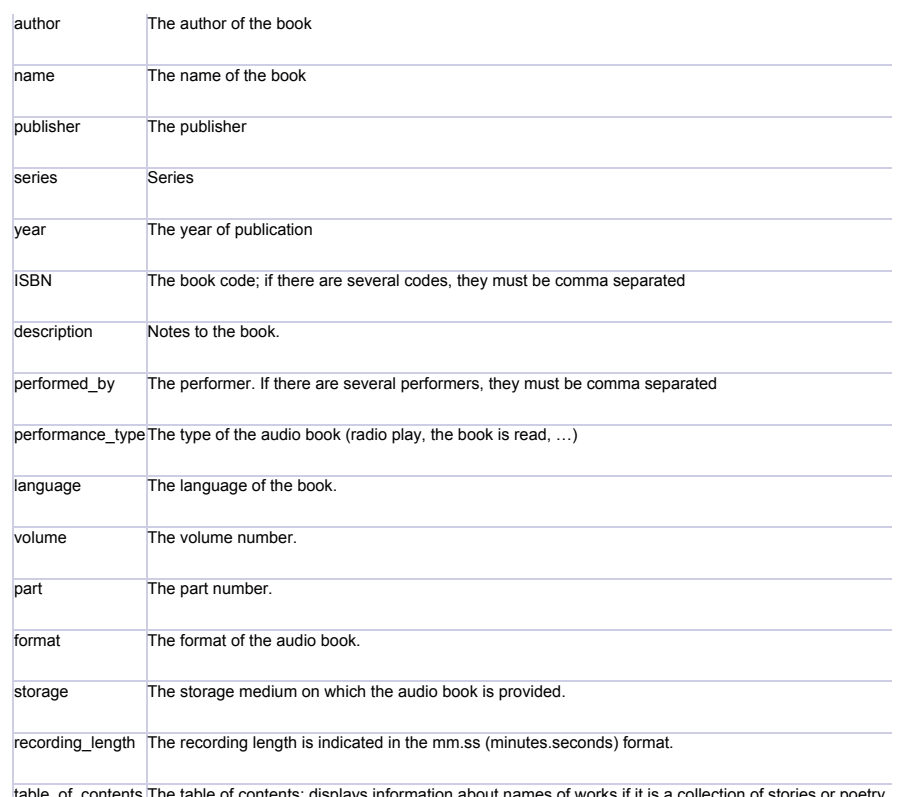

The table of contents: displays information about names of works if it is a collection of stories or poetry.

age Product age category. Allowed rating: 0, 6, 12, 16, 18.

# **Description of music products**

<offer id="12345" type="artist.title" available="true" bid="11"> <url>http://best.seller.ru/product\_page.asp?pid=12946</url> <price>15</price> <currencyId>USD</currencyId> <categoryId>2</categoryId> <picture>http://best.seller.ru/product\_page.asp?pid=14345.jpg</picture> <store>true</store> <pickup>true</pickup> <delivery>false</delivery> <artist>Pink Floyd</artist> <title>Dark Side Of The Moon, Platinum Disc</title> <year>1999<year> <media>CD</media> <barcode>1234567890123</barcode> <description> Dark Side Of The Moon, which made a world sensation with a never-before-heard combination of sounds, are just nine tracks and, what is more, not all of them were created specifically for the album. Having racked the shelves with their old works, Pink Floyd made a wise thing – they created something new out of the long-forgotten old stuff – the songs that for some reasons had not been used before or remained unfinished. One of the sources of inspiration was the numerous sound tracks made by the team to movies. </description> </offer>

Description of the product offering of the shop in search results:

#### **Music**

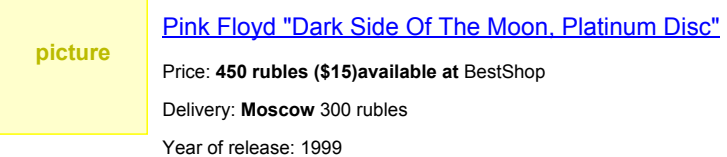

Storage medium: CD

"Dark Side Of The Moon", which made a world sensation with a never-before-heard combination of sounds, are just nine tracks and, what is more, not all of them were created specifically for the album. Having racked the shelves with their old works, Pink Floyd made a wise thing – they created something new out of the long-forgotten old stuff – the songs that for some reasons had not been used before or remained unfinished. One of the sources of inspiration was the numerous sound tracks made by the team to movies.

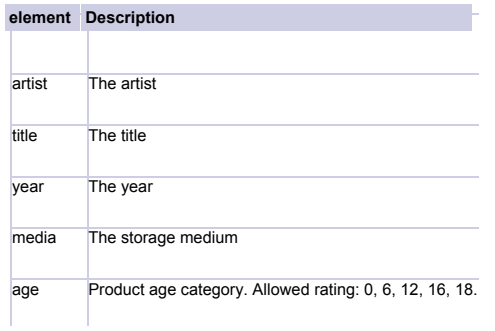

barcode The product bar code specified by the manufacturer.

## Description of **video products**:

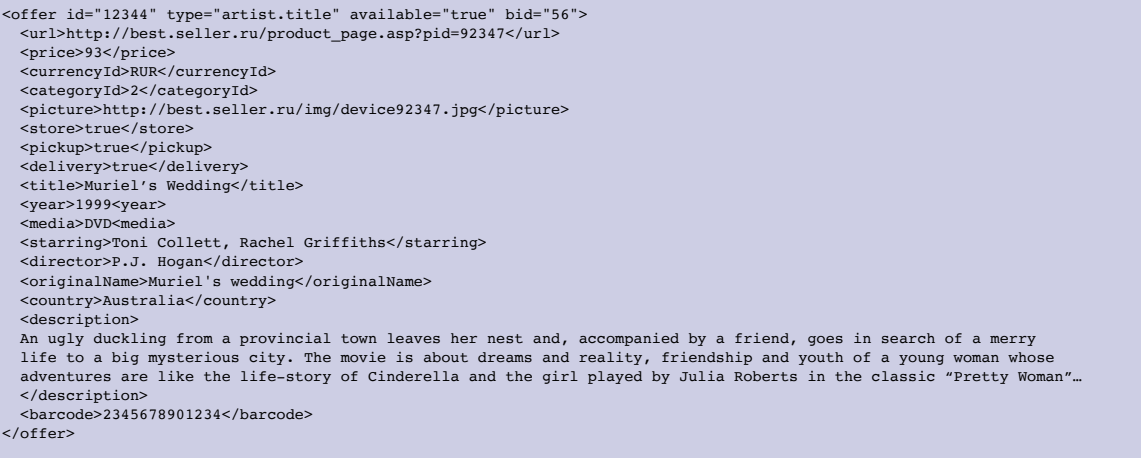

Description of the product offering of the shop in search results:

# Movie

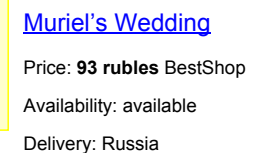

Medium: DVD

Year of release: 1999

**picture**

Director: P.J. Hogan

Country: Australia

Original name: Muriel's Wedding

Starring: Toni Collette, Rachel Griffiths

An ugly duckling from a provincial town leaves her nest and, accompanied by a friend, goes in search of a merry life to a big mysterious city. The movie is<br>about dreams and reality, friendship and youth of a young woman wh

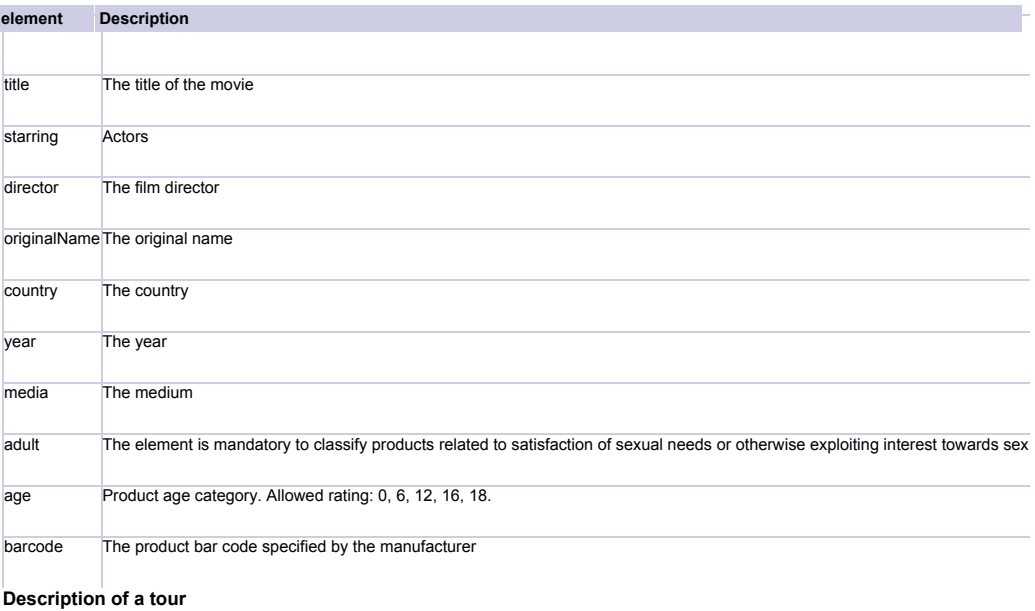

<offer id="12341" type="tour" available="true" bid="71"> <url>http://best.seller.ru/product\_page.asp?pid=12344</url> <price>958</price> <currencyId>USD</currencyId> <categoryId>6</categoryId><br><picture>http://best.seller.ru/img/device12345.jpg</picture><br><store>true</store> <pickup>false</pickup><br><dlivery>false</delivery><br><<local\_delivery>false</delivery<br><<local\_delivery\_cost>300</local\_delivery\_cost><br><worldRegion>Africa</worldRegion><br><rest><br><country>Egypt</country><br><region>Hurghada</region><br>

<name>Hilton</name>

<hotel\_stars>5\*\*\*\*\*</hotel\_stars><br><room>SNG</room><br><meal>ALL</meal><br><meal>ALL</meal><br><included>air travel, transfer, accommodation, meals, insurance</included> <transport>Air</transport> <description></description>

 $\texttt{}$ 

Description of the shop offering in search results:

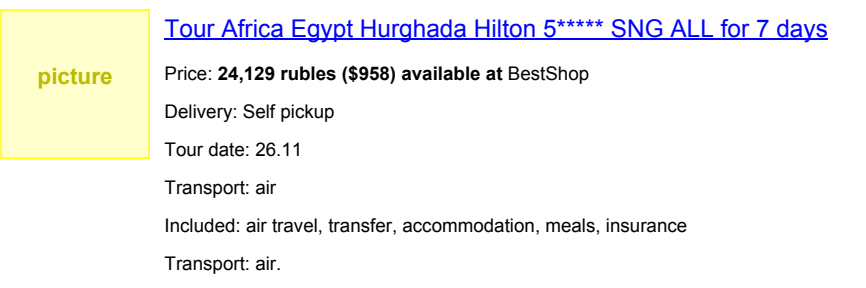

Hotel: 5\*

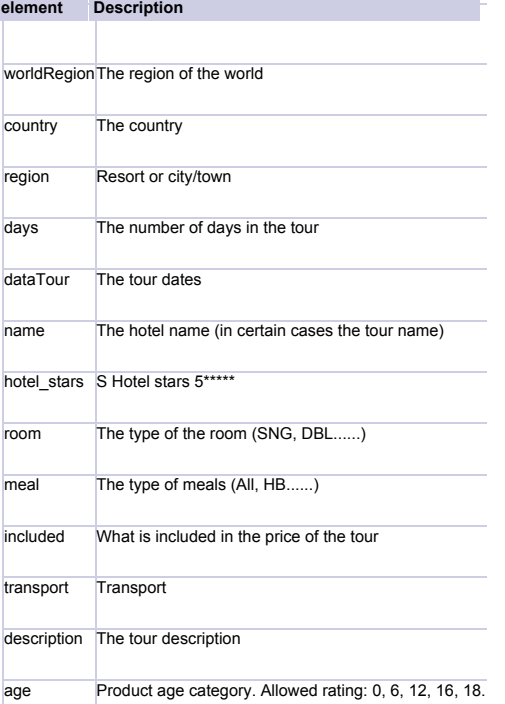

# **Description of tickets to events**

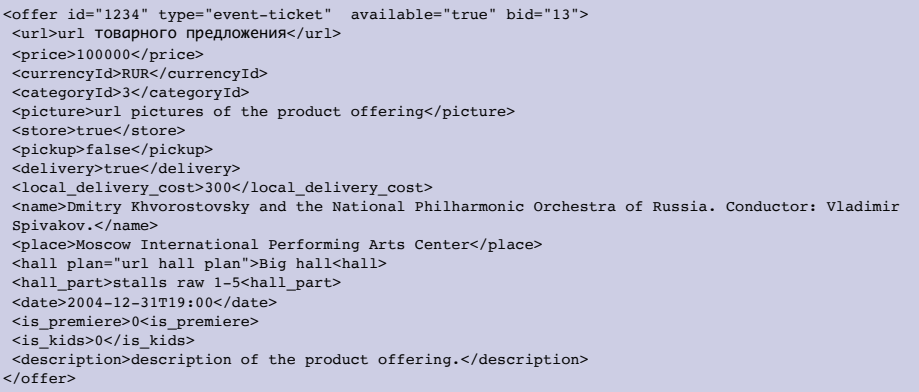

Description of the shop offering in search results:

**picture**

Dmitry Khvorostovsky and the National Philharmonic Orchestra of Russia. Conductor: Vladimir Spivakov 31.12

Price: **1,000 rubles (\$958) available at** BestShop Delivery: Moscow 300 rubles

#### Seat: Stalls, raw 1-5

Place: Moscow International Performing Arts Center

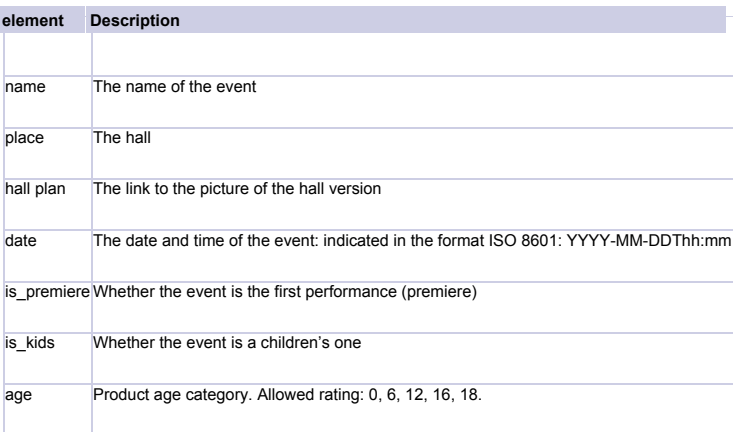

Elements that are not described in the examples are reserve elements which are not processed.

Yandex reserves the right to change the type of presentation of offerings and, therefore, provides no guarantee that offerings will be displayed in the form they are presented in the examples.

Terms for provision of information on goods/services participating in the Market Purchasing Project.

In addition to the requirements to the <shop> and <offers> elements described herein, the following terms apply to provision of information on goods/services required for the Market Purchasing Project (Yandex.Market Service option which allows Users to place orders for goods/services on Yandex.Market with no need to visit the store website).

The <offers> element shall contain <id> element in the Product Offering description. The <offers> element may also include <cpa>, <country\_of\_origin>, <manufacturer\_warranty>, <seller\_warranty>, <rec>, <expiry>, <weight> and <dimensions> elements.

## id Element

The <offer> element of the Product Offerings participating in the Market Purchasing Project shall always contain <id> element. If the "id" for the Product Offering is not specified, then, regardless of the value set for <cpa>, the Product offering shall not participate in the Market Purchasing Project.

The <id> element shall specify the identifier of the Product Offering. The element may only contain figures and Latin letters. Maximum length shall be 20 symbols.

Example:

<offer id="123" type="vendor.model" available="true">  $\langle \text{url}\rangle \ldots \langle \text{url}\rangle$ ... </offer>

cpa Element (indicator of the participation of the product offering in the Market Purchasing Project)

This element is designed to allow management of participation of all the product offerings of the a store or certain product offerings on the Market Purchasing Project. The <cpa> value shall be taken into account only if the Store confirmed its desire to place its Product Offerings in the Market Purchasing Project via the Web-based interface.

If the element is not specified at the <shop> level, then all the product offerings shall have a default value of <cpa> equal to 1 and shall be participants of the program. If the element is not specified at the "offer" level, then the Product Offering shall acquire the <cpa> value set for the <shop> element.

### **Overview of the <cpa> usage options:**

1. Deletion of several product offerings from the Purchase on Market program

To delete several product offerings from the Purchase on Market program, the value of <cpa> in the <offer> element within the YML file for the relevant product offerings shall be set at "0". Example:

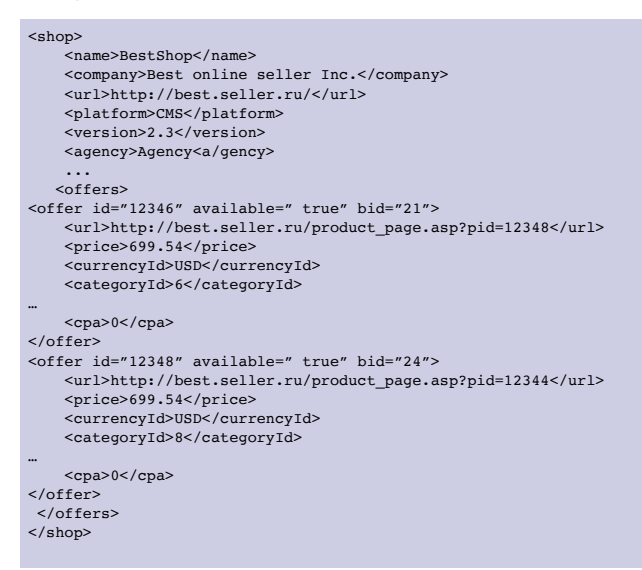

2. Placement of several product offerings within the Purchase on Market progr

To place only several Product offerings within the Purchase on Market program, the <cpa> equal to 0 shall be added into the <shop> element within the YML file, while for the product offerings chosen by you, "cpa" value within the <offer> element shall be set at 1. Example:

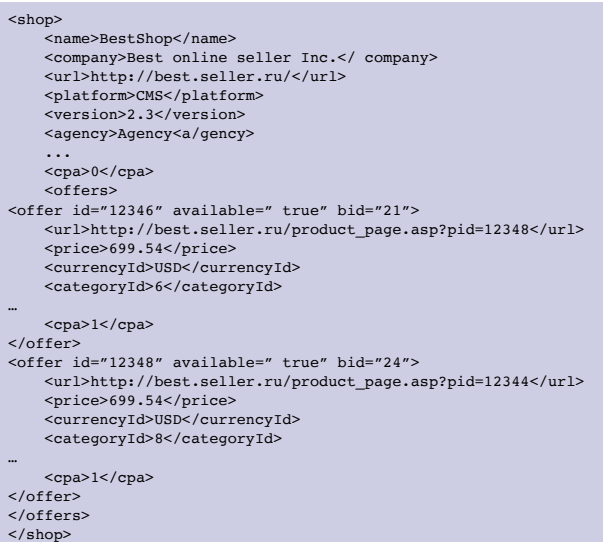

3. Deletion of all the product offerings included in a single YML file form the Purchase on Market program

To delete all the product offerings included in a single YML file from the Purchase on Market program, the <cpa> value in the <shop> element within the YML file shall be set at 0. Example:

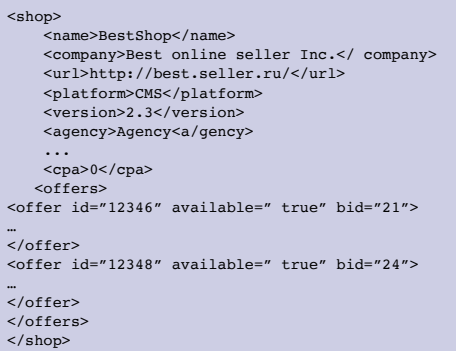

# country\_of\_origin Element

For the purposes of placing information on the Product Offering participating in the Purchase on Market program, it is preferable that the <country\_of\_origin> element is specified in the Product Offering description.

<country of origin> element is designed to indicate the country of origin of goods. The list of countries which may be named within this element is available at: http://partner.market.yandex.com/pages/help/Countries.pdf.

manufacturer\_warranty and seller\_warranty Elements

For the purposes of placing information on the Product Offering participating in the Purchase on Market program, it is preferable that the <manufacturer\_warranty> or <seller\_warranty> element is specified in the Product Offering description.

<manufacturer\_warranty> element is designed to indicate goods with a manufacturer warranty. Possible values:

- false seller warranty is not available;
- true seller warranty is available;

when specifying the warranty period, the parameter format shall conform to ISO 8601: P1Y2M10DT2H30M. In this example, the warranty period is 1 year, 2 months, 10 days, 2 hours and 30 minutes.

In the example below, the manufacturer warranty period is 2 years, the seller warranty period is 3 years:

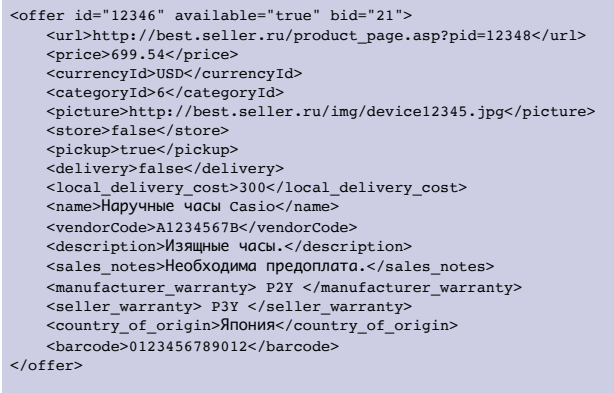

rec Element

The <rec> element allows to indicate goods recommended for purchase together with the current goods, e.g. accessories. This is an optional parameter.

Within the <rec> element, the identifiers of the product offerings ("id" attribute of the "offer" element) shall be separated by comma, without spaces. "id"

attribute may contain figures and Latin letters; its maximum length should not exceed 20 symbols.

If <rec> is absent, the store has no recommended goods for this product offering. If <rec> contains a fake "id" or an "id" not presented in the applicable price list, the element shall be considered blank. Example:

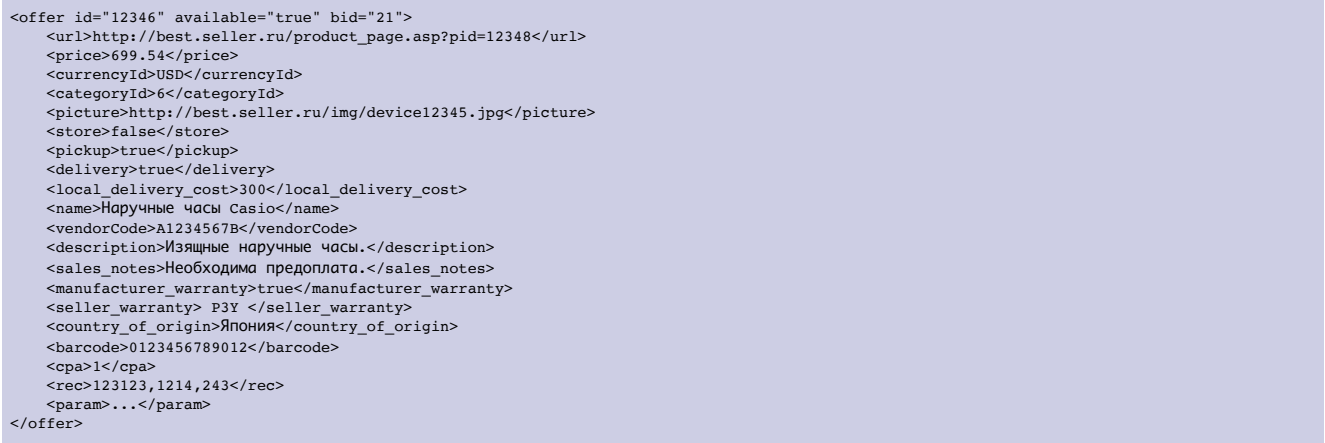

#### expiry Element

<expiry> element indicates good shelf life. <expiry> specifies either the duration of the shelf life/performance life of goods or their expiry dates. This element is optional.

If the expiry date of shelf life/performance life is specified, the element format shall conform to ISO 8601: YYYY-MM-DDThh:mm.

If the duration of shelf life/performance life is specified, the element format shall conform to ISO 8601:P1Y2M10DT2H30M. In this example, the shelf life is 1 year, 2 months, 10 days, 2 hours and 30 minutes.

If the element contains invalid value, then this element shall be ignored and a warranty of the "expiry" value invalidity shall be issued.

#### Example:

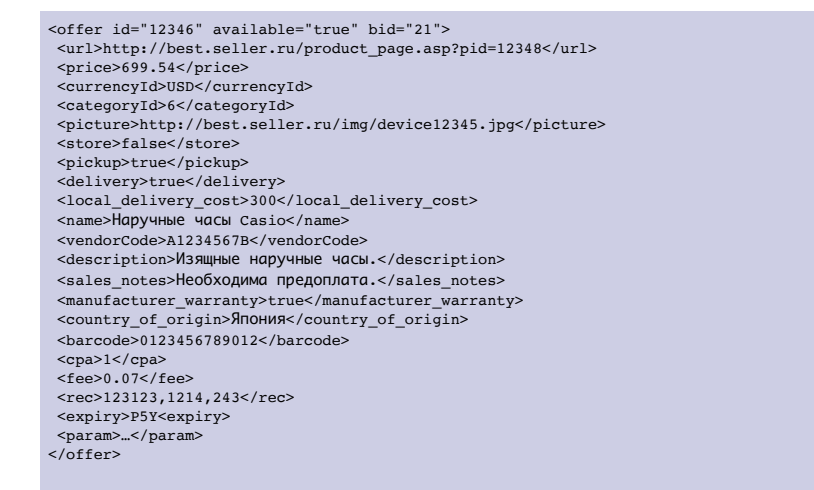

#### weight Element

<weight> element indicates goods weight. Within the <weight> element, the goods weight may be indicated; the weight shall be indicated in kg taking in to account the package.

Element format: positive number accurate to 0.001. Decimal symbol is period. In case of a more accurate specification, the value shall be rounded according to mathematical rules to three decimal places:

if the 4th symbol after the decimal separator is less than 5, then the 3rd symbol remains unchanged and the 4th and all further symbols shall be equal to zero;

if the 4th symbol after the decimal separator is equal to or more than 5, then the 3rd symbol shall be increased by one and the 4th and all further symbols shall be equal to zero.

The element is optional. If the element contains invalid value, then this element shall be ignored and a warranty of the "weight" value invalidity shall be issued.

## Example:

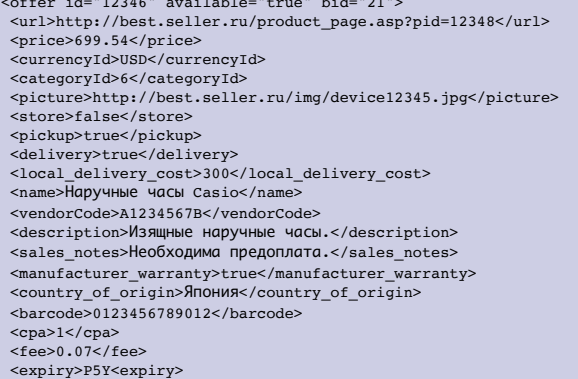

.<br>"1234 available="true" bid="12346" available="true" bid="21" bid="21" bid="21"

## dimensions Element

<dimensions> element indicates goods dimensions. Within the <dimensions> element, the dimensions of packed goods (length, width, height) may be specified. The unit of measure for each side shall be cm.

Element format: positive number accurate to 0.001, separated by "/". Decimal symbol is period. In case of a more accurate specification, the value shall be rounded according to mathematical rules to three decimal places:

if the 4th symbol after the decimal separator is less than 5, then the 3rd symbol remains unchanged and the 4th and all further symbols shall be equal to zero;

if the 4th symbol after the decimal separator is equal to or more than 5, then the 3rd symbol shall be increased by one and the 4th and all further symbols shall be equal to zero.

The element is optional. If the element contains invalid value, then this element shall be ignored and a warranty of the <dimensions> value invalidity shall be issued.

## Example:

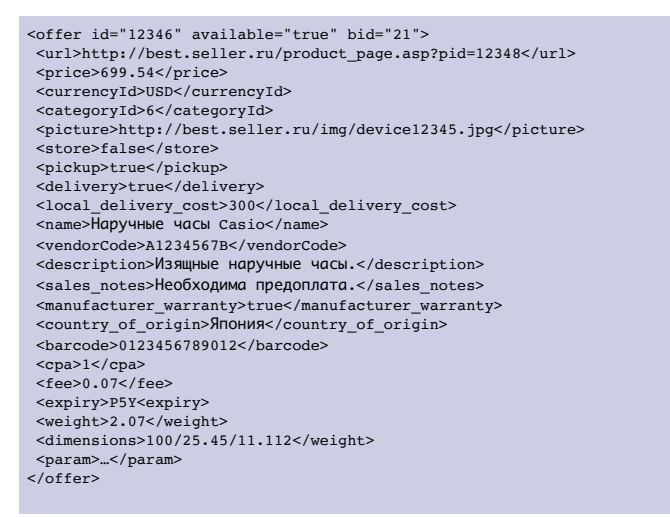

## picture Element

Up to ten URL addresses of pictures corresponding to the given product offering may be specified in the <offer> element for each product offering.

Example:

<picture>http://best.seller.ru/img/device12345.jpg</picture> <picture>http://best.seller.ru/img/device123456.jpg</picture> <picture>http://best.seller.ru/img/device123457.jpg</picture>

The specified URL addresses must lead to pictures in jpeg, gif or png formats, 100 pixels in any side minimum. Pictures against transparent background are not supported.

The first picture from the list of pictures in the description of the product offering is understood to be the picture by default and will be used as the product picture in the Yandex.Market search results. So, the main product picture must be the first on the list. Other pictures for the given product will be available in the view mode provided that the picture size is 600 pixels in any side minimum.

No links to HTML with a picture are allowed.

description, name and sales\_notes Elements

The <description> element may contain a text of 512 characters maximum. The <name> element may contain a text of 255 characters maximum. The <sales\_notes> element may contain a text of 50 characters maximum. If the description length is outside the limits, the text will be clipped and will end with dots.

In the <description>, <name> and <sales\_notes> elements it is prohibited to specify information about delivery, warranty, place of manufacture (this information is specified when corresponding elements are filled in).

#### adult Element

The <adult> element is mandatory to classify products related to satisfaction of sexual needs or otherwise exploiting interest towards sex.

Shop offerings marked with the <adult> tag will be displayed on the page of the Yandex search results in the Market block only when the family filter is off and strictly at specific requests. In the Market search such offerings will be displayed only after the user confirms that he/she is 18 years old and above.

The <adult> element may be specified both before the <offers> element to indicate the entire lists of product offerings and in the <offer> element for individual product offerings.

#### For example:

<adult>true</adult> <offers> <offers>...</offers> ... </offers> For example:

<offer> ... <typePrefix>Gel vibrator</typePrefix> <vendor>Robotic</vendor> <model>Realistic 9</model> ... <adult>true</adult> ...

#### <offer>

## barcode Element

The <barcode> element is used to transmit numeric bar codes of the product. The <br/>barcode> tag must be used to transmit the manufacturer bar codes. If your shop uses its own internal system of bar codes, different from the manufacturer bar codes, it is not required to transmit such internal bar codes.

One <barcode> element must contain one bar code; the <offer> element may comprise any number of <br/>barcode> elements because several manufacturer bar codes indicated in different systems may correspond to one product.

The <barcode> tag may contain figures only. During YML file testing spaces, characters and letters will be identified as errors.

Bar codes may contain 8, 12 and 13 figures. Bar codes containing more than 13 figures are used for marking the transport packing of the product and for exchange of data between businesses. It is not required to transmit such bar codes.

#### For example:

<offer> ... <typePrefix>Корпус</typePrefix> <vendor>Cooler Master</vendor> <model>RС-1100 (Cosmos S)</model> ... <barcode>4719512011041</barcode> <barcode>884102000539</barcode> ... <offer>

#### Using the <barcode> element is optional.

## param Element

The param element is used to transmit information about the product characteristics. For each product offering it is possible to specify several param elements, each of which contains one product characteristic.

The element is described as <param name="NAME" unit="UNIT">VALUE</param> where:

NAME — name of the parameter; UNIT — the unit of measurement (optional attribute); VALUE — the value of the parameter.

For example:

```
<offer>
    ...
<param name="Processor type">Atom</param>
    <param name="Main memory size" unit="Мб">2048</param>
    <param name="Unit standard size">Micro-Tower</param>
<param name="Hard disc capacity" unit="Gb">500</param>
\frac{1}{\sqrt{6}}
```
# Price (Rate) Management via XML

The priority rates are managed in two ways: by specifying rates in YML file and with the use of the rules set in the Partner Interface. The price (rate) management variant is chosen in the Partner Interface [http://partner.market.yandex.ru](http://partner.market.yandex.ru/) in the "Rate Management" section.

The following attributes of the offer element are used to specify prices (rates) in YML file:

bid (basic rate): is effective for all places of priority placement of offerings unless a rate for an individual place is specified; cbid (rate for cards): is effective only for "Model Card" and "All Model Offerings" pages.

If none of the attributes is set, fixed prices are used to determine the click price, according to the description in the "General Terms and Conditions". If **bid** is set and **cbid** is not set, then **cbid=bid**. If **cbid** is set and **bid** is not set, then **bid** equals the fixed price per click.

For example:

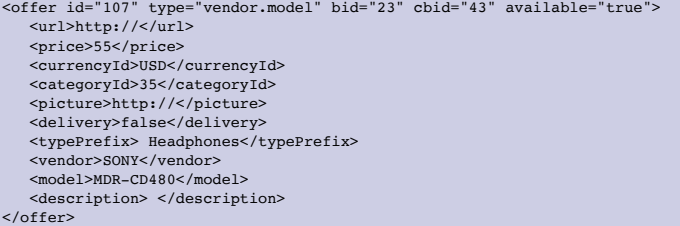

In the example given above the price of transfer from the Market Block in the main Yandex search is 0.23 c.u. (bid="23"), the price of transfer from the "All Model Offerings" page is 0.43 c.u. (cbid="43"). If on the "All Model Offerings" page the user uses sorting other than the sorting by default, the price of transfer is 0.1c.u. (the fixed placement price).

# Examples and Recommendations

In case of auction placement, in the main Yandex search the offer block may be presented, for example, as follows (**bid="15"** — the rate is 0.15 c.u.):

<offer id="107" type="vendor.model" bid="15" available="true"> <url>http://</url> <price>55</price> <currencyId>USD</currencyId> <categoryId>35</categoryId> <picture>http://</picture> -<br><delivery>true</delivery> <typePrefix> Head phones</typePrefix> <vendor>SONY</vendor> <model>MDR-CD480</model> <description> </description> </offer>

In the example given above the price of transfer from places with an option of priority placement is 0.15 c.u. (transfers from model cards, from the "All Model

### Offerings" page, from the Market Block in the main Yandex search and from the Market Block on Web sites of partners of the Yandex advertising network).

If you want to use auction placement only in the model card, then use the **cbid** parameter:

<offer id="107" type="vendor.model" cbid="25" available="true">

<url>http://</url> <price>55</price> <currencyId>USD</currencyId> <categoryId>35</categoryId> <picture>http://</picture> <delivery>true</delivery> <typePrefix> Head phones</typePrefix> <vendor>SONY</vendor><br><model>MDR-CD480</model> <description> </description> </offer>

In the example above the price of transfer is 0.25 c.u. (transfers from model cards and the "All Model Offerings" page).

Once again, please, note, that the value of **bid**, **cbid** — is the price amount. Its value must be a whole positive number, for example, 21, or 42, or 65.

The "Priority" service may be activated in two ways: via YML file or via the Partner Interface. To participate in the priority placement the rate indication method is chosen in the Partner Interface of the shop ([http://partner.market.yandex.ru\)](http://partner.market.yandex.ru/).

Important: before sending a new YML file with set rates to Yandex.Market it is recommended to test its validity in the Partner Interface in the "YML File Testing" section.

### Statistics test

Statistics provided by Yandex.Market to its partners are data on the number of transfers from the Market during a day, without detailed itemization. Besides being displayed in the Market, product offerings placed in the Market base are displayed in other different Yandex places and on the Web sites of partners of the Yandex advertising network.

So, to get a true picture of the efficiency of the advertising campaign, in addition to the data provided by Yandex.Market, it is necessary to take into account also transfers from these additional traffic sources.

It is quite easy to organize collection of data about all transfers. To do so, add the "from=ya" or "from=market" tag in the URL of the product offering prepared for display on Yandex.Market and then analyze the logs of the Web server for the presence of this parameter in URL of transfers. In this way, no matter where from the transfer is made, existence of this parameter in URL will clearly identify the users who have followed the ad.

#### Example:

<url>http://www.xxx.ru/product\_page.asp?pid=12345&from=ya</url>

Besides exact data about ad visits, you may get much more useful information by analyzing the logs. For example, you can find out which of the product offerings are frequently clicked but not bought – you can delete them from the Market to update the advertising campaign. Other analysis variants are also available.

#### Note

The description of the product offering of the shop, displayed in the example of search results outlined in this document, may differ from the real search results.

### Description of the Text Format with Separators

The text format with separators (for example, CSV, TSV) is a universal format at the time of generation of the price list from data bases or spreadsheet editors (for example, Exсel, OpenOffice, Google Docs).

#### General Format Requirements

One line of the text file with separators corresponds to one line of the spreadsheet.

Comma or semicolon (CSV) and also the tab character (TSV) are used as separators.

Одна One line of the file must contain the description of one product offering.

The first line of the file (header) must contain names of the elements describing product offerings.

The file encoding must be UTF-8.

The text format with separators does not allow using hyphens and tabs inside fields.

The file must not contain blank columns.

There is no unvarying sequence of elements in the text format with separators, but the sequence of elements within one file must be identical.

When the file header is read, the following conditions are checked: all elements are correct; there are all mandatory elements; each element is indicated only once. If any of these conditions is not satisfied, the file will be rejected.

When transmitting assortment data in the text format with separators in the partner interface it is necessary to specify the URL of the main page of the shop and the short name of the shop used in the list of those found on Yandex.Market.

#### Description of Elements

The following elements may be used in the text format with separators: all elements included in the <offer> element (see "offers Element"), except for "categoryID" and "param" elements; elements corresponding to the following attributes of the <offer> element: id, type, available, bid and cbid; the "category" element containing the name of the category of the product offering (this element is used instead of the "categoryId" element included in <offer>).

Descriptions of elements are identical with descriptions of corresponding elements included in <offer>. The "category" element is the category of the product offering.

#### Mandatory Elements

The list of mandatory elements for the text format with separators is identical to the list of mandatory elements for <offer> of a corresponding type of the description, except for the "categoryId" element, instead of which the "category" element is used.

#### Optional Elements

Product offerings of the shop will be presented in a better way if not only mandatory but also other elements are used in the description of offerings.

## Distinctions between the Text Format with Separators and YML Format

The text format with separators does not allow transmitting product characteristics used specifically for filtering product offerings in the Yandex.Market search results. In the text format with separators it is not possible to specify your own currency conversion terms. In YML format categories are uploaded in the form of a "tree" whereas in the text format with separators – as a plain list.

# Description of Excel Format

The Excel format is used to transmit data for shops which store assortment data in Excel spreadsheet editors.

# General Format Requirements

The first line of the spreadsheet must contain names of the elements describing product offerings.

One line of the file must contain the description of one product offering.

The file must not contain blank columns.

When the header is read, the following conditions are checked: all elements are correct; there are all mandatory elements; each element is indicated only once. If any of these conditions is not satisfied, the file will be rejected.

When transmitting assortment data in the Excel format in the partner interface it is necessary to specify the URL of the main page of the shop and the short name of the shop used in the list of those found on Yandex.Market.

## Description of Elements

The following elements may be used in the Excel format: all elements inclup/p/tr One line of the text file with separators corresponds to one line of the spreadsheet.ded in the <offer> element (see "offers Element"), except for "categoryID" and "param" elements; elements corresponding to the following attributes of the <offer> element: id, type, available, bid and cbid; the "category" element containing the name of the category of the product offering (this element is used instead of the "categoryId" element included in <offer>).

Descriptions of elements are identical with descriptions of corresponding elements included in <offer>. The "category" element is the category of the product offering.

## Mandatory Elements

The list of mandatory elements for the Excel format is identical to the list of mandatory elements for <offer> of a corresponding type of the description, except for the "categoryId" element, instead of which the "category" element is used.

# Optional Elements

Product offerings of the shop will be presented in a better way if not only mandatory but also other elements are used in the description of offerings.